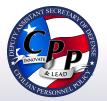

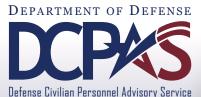

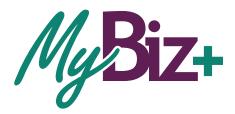

# Self Service HR EMPLOYMENT VERIFICATION

CURRENT AND FORMER EMPLOYEES

**USER GUIDE** 

MyBiz+ Self Service HR EMPLOYMENT VERIFICATION for Current Employees

### INTRODUCTION

Employment Verification is available from MyBiz+, within the Key Services View. It provides Appropriated Fund (APF) and Non-appropriated Fund (NAF) employees the valuable functionality to request and send Employment Information to a Recipient (Lender, Bank, etc.) directly from the data source, Defense Civilian Personnel Data System (DCPDS). The information consists of employment only or employment and salary information. Employees can preview information on the screen before they complete the transaction. The Recipient receives a password protected attachment, and the employee receives the password. The employee provides the password to the Recipient. There is no limit to the number of verifications an employee can submit. The following pages depict step-by-step guidance of this enhanced functionality.

### ACCESSING EMPLOYMENT VERIFICATION

Log into MyBiz+, and from the Key Services View, select the Request Employment Verification link (Figure 1). This function allows employees to select and send their employment and/or salary information via email to an external Recipient.

*Note:* All screens are the same for APF and NAF except for the Employment and Salary Information selection. NAF salary information provides Average Hours Per Pay Period and Base Pay as opposed to APF providing Total Pay and Total Pay year-to-date (YTD).

### PRIVACY ACT STATEMENT

Before the employee can access any personal information, they must Accept the Privacy Act Statement (Figure 2).

| MyBiz+                          |                              |                                             | Othe             | er DCPDS Applications - | ★ Favorites ≁       | 0 Help - | Logout     |
|---------------------------------|------------------------------|---------------------------------------------|------------------|-------------------------|---------------------|----------|------------|
|                                 |                              |                                             |                  | Notific                 | ations              |          |            |
| 1                               | Employment \                 | /erification                                | Read /<br>Unread | Title                   |                     | Star     | t Date     |
| 5152 510                        | Is available directly from M | lyBiz+ in the Key Services View.            | No Notifications | At This Time            |                     |          |            |
|                                 |                              |                                             |                  |                         |                     |          |            |
|                                 |                              |                                             |                  |                         |                     |          |            |
| $\bigcirc$                      |                              | •                                           |                  |                         |                     |          |            |
|                                 |                              |                                             |                  | * You have no un        | nread notifications | 5.       |            |
|                                 |                              | ▶ 11                                        |                  |                         |                     |          |            |
| Welcome,                        | Т                            | he information is current as of 13-Feb-2015 |                  |                         |                     |          |            |
| Home                            |                              |                                             |                  |                         |                     | # 🛔 \$ 🗮 | * ≠ 🗎      |
| + Provide Feedbac               | ĸ                            |                                             |                  |                         |                     |          |            |
|                                 |                              |                                             |                  | _                       |                     | Manage I | My Views 🗭 |
| <b>#</b> Key Services           |                              | 🐔 Last Personnel Action                     |                  |                         |                     |          |            |
| Performance Managem             | nent and Appraisals          | Type of Action:                             | Reassignment     |                         |                     |          |            |
| Request Employmen               | nt Verification              | Effective Date:                             | 01-May-2014      |                         |                     |          |            |
| Civilian Career Repo            | ort                          |                                             |                  |                         |                     |          |            |
| The second second second second |                              |                                             |                  |                         |                     |          |            |

Figure 1. MyBiz+ Homepage

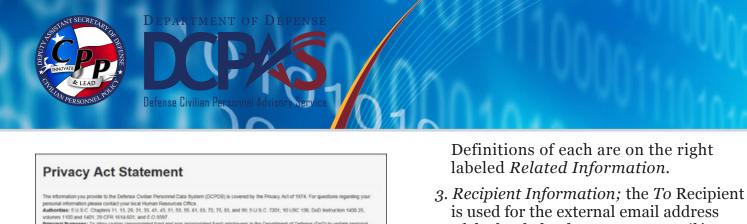

is used for the external email address of the bank, lender, etc. *My Email* is the employee email address where the password will be sent.

The *Note* below *My Email* explains the email process in detail.

Select *Continue* at the bottom right to preview the employment information and to move on to *Acknowledge and Submit*.

If *Cancel* is selected, the request is aborted in its entirety and the *Navigator* screen will display again (*Figure 1*).

| MyDAZ+                                                                                                    |                                                                                                    | Other DCPDS Applications -                             | ★ Favorites -       | 0 Help -     | Logout |
|----------------------------------------------------------------------------------------------------|----------------------------------------------------------------------------------------------------|--------------------------------------------------------|---------------------|--------------|--------|
| Employee                                                                                                    | Supervisor                                                                                                    |                                                        | Organization        |              |        |
| ome / Employment Verification                                                                                                    |                                                                                                    |                                                        |                     | # 🛔 \$ 🕏     | * • ₽  |
| Information                                                                                                    |                                                                                                    |                                                        |                     |              |        |
| Employment verification releases employment in                                                                                                    | nformation and, optionally, salary information to an external organization                                                                                                    | ation or person, also known as "Recipie                | ent".               |              |        |
| Important!                                                                                                    |                                                                                                    |                                                        |                     |              |        |
|                                                                                                    | request, ensure a valid e-mail address is listed in the "My Email" fie the e-mail displayed. You can also update your work e-mail by select                                                                                                    |                                                        |                     |              |        |
| Information to Send                                                                                                    |                                                                                                    | Related Information                                    |                     |              |        |
| <ul> <li>Employment Information</li> <li>Employment and Salary Information</li> </ul>                                                                                |                                                                                                    | Employment Information: Release<br>of service details. | ses personal, assig | nment and pe | riod   |
|                                                                                                    |                                                                                                    |                                                        |                     |              |        |
| Recipient Information                                                                                                    |                                                                                                    |                                                        |                     |              |        |
| *To:                                                                                                    |                                                                                                    |                                                        |                     |              |        |
| *To:                                                                                                    |                                                                                                    |                                                        |                     |              |        |
| *To:<br>*My Email:<br>Note: Two distinct email addresses are req<br>sent to the recipient identified in the "To" lin<br>the e-mail address you identified in the "My | quired. Your password-protected employment verification document<br>ne. A second e-mail, containing the password, will be sent to you bar<br>y Email" field. For your protection, the e-mail containing the passwore<br>"To" line. It is your responsibility to share the password with the int | sed on<br>d will                                       |                     |              |        |

Figure 3. Employment Verification Page

Figure 2. Privacy Act Statement

**Verification** page (*Figure* 3);

Sections

EMPLOYMENT VERIFICATION PAGE

There are three sections on the **Employment** 

1. Information; provides important 'need

to know' information about the email

Employment and Salary Information.

requirements for this functionality.2. Information to Send; select either Employment Information or

MyBiz+ Self Service HR EMPLOYMENT VERIFICATION

for Current Employees

| MyBiz+                                                                                                 |                                                                                                    | Other DCPDS Applications - * Favorites - O Help - Logout                           |
|----------------------------------------------------------------------------------------------------|----------------------------------------------------------------------------------------------------|------------------------------------------------------------------------------------|
| Employee                                                                                               | Supervisor                                                                                                    | Organization                                                                       |
| <u>Home</u> / Employment Verification                                                                  |                                                                                                    | ##\$\$\$\$%#B#                                                                     |
| Acknowledge and Submit                                                                                 |                                                                                                    |                                                                                    |
| Recipient Information<br>To:<br>My Email:                                                              |                                                                                                    | Print Receipt                                                                      |
| Reference Number: 410010_201502190                                                                     |                                                                                                    |                                                                                    |
| By selecting the 'Acknowledge and Submit button                                                        | i, i understand and acknowledge that I am sending my employn<br>in the sending my employn                                                                                                    | nent or employment and salary information to the email addressee via the Internet. |
|                                                                                                    | on as of: 19-Feb-2015                                                                                                    | Employer: Air Mobility Command                                                     |
| Headquarters /<br>Employmen<br>Service Computation Date - Length of<br>J<br>Average Hours Per Pay      | Address:<br>6 COMPTROLLER SO<br>ANC COMMAND: 1L<br>FRIANCIAL ANALYSIS ORG-STR: FMA<br>MACDIL AFB FL 33621-5314<br>AUTH PAS: MAILF9RN<br>1 Status: Active<br>Service: 06-Feb-1994<br>to Tittle: CVILLAN PAY TECHNICIAN | Total Pay: \$40,465.00                                                             |
| Note: For further information, contact your Humar<br>By selecting 'Cancel', Employment Verification en |                                                                                                    | Cancel Back Acknowledge and Submit                                                 |

Figure 4. Employment Verification - Acknowledge and Submit Page with APF Employee Information Preview

# EMPLOYMENT VERIFICATION - ACKNOWLEDGE AND SUBMIT

There are two sections to the **Employment Verification - Acknowledge and Submit** page and four options (*Figure 4*);

### Sections

- 1. *Recipient Information;* shows the email addresses entered from the previous page, the Reference Number of the transaction and an information disclaimer.
- 2. *Preview;* Displays the employment information and/or salary information as selected from the previous page.

### **Options**

1. *Print Receipt;* allows employees to print or save a PDF copy (*Figure 5*) of their employment verification information by selecting the print receipt button located towards the top right corner of the Acknowledge and Submit Page.

- 2. *Cancel;* if selected, the request is aborted in its entirety and the *MyBiz+ Homepage* will display again (*Figure 1*).
- *3. Back;* will return to the previous page (*Figure 3*).
- 4. Acknowledge and Submit; select to continue with the request.

The PDF copy the employee prints or saves is exactly the same as what the Recipient will receive, minus the email address on the "emailed to" line (*Appendix: Figures A-1* and *A-2*).

### **Preview Screens for APF and NAF**

The Preview screen for APF salary information provides Total Pay and Total Pay YTD

| Do you want to open or save EMPLOYMENT_VERIFICATION.pdf from warlock.dcpds.cpms.osd.mil? | Open | Save | - | Cancel | × |
|------------------------------------------------------------------------------------------|------|------|---|--------|---|
|                                                                                          |      |      |   |        | 5 |

Figure 5. Option to Open for Print or Save a PDF Copy

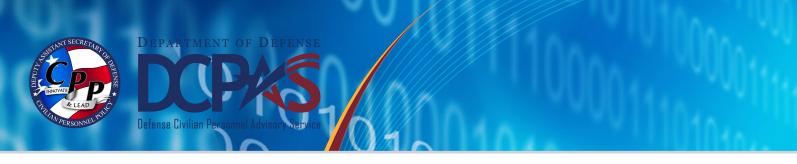

(*Figure 4*), as opposed to NAF salary information, which displays Average Hours Per Pay Period and Base Pay (*Figure 6*).

After printing or saving a copy, select Acknowledge and Submit, and read the initial *Confirmation* statement to ensure the email addresses are correct (*Figure 7*).

Select Cancel, Back or Yes.

*Cancel*; if selected, the request is aborted in its entirety and the *MyBiz+ Homepage* will display again (*Figure 1*).

*Back*; if selected, will return the user back to the previous page. (*Figure 4*).

Selecting *Yes* will display the Consent to Release Personally Identifiable Information (PII) statement (*Figure 8*)

> *Cancel*; if selected, the request is aborted in its entirety and the MyBiz+ Homepage will display again (*Figure 1*).

*Back*; if selected, will return the user back to the previous page. (*Figure 7*).

Selecting *Yes* will open the final Confirmation page (*Figure 9*).

The request is complete. The secure employment information document is sent to the Recipient and the password is sent to the employee in an email that the employee provides to the Recipient.

| lgBiz+                                                                                                    |                                        | Other DCPDS A                                                                                                    | pplications -                                                                       | 🖈 Favor                          | rites - 🛛 | Help -     | Lo   |
|----------------------------------------------------------------------------------------------------|----------------------------------------|----------------------------------------------------------------------------------------------------|-------------------------------------------------------------------------------------|----------------------------------|-----------|------------|------|
| Employee                                                                                                    | Supervisor                             |                                                                                                    | 0                                                                                   | rganizatio                       | n         |            |      |
| ne / Employment Verification                                                                                                    |                                        |                                                                                                    |                                                                                     |                                  | *         | 🛔 \$ 📦     | 76 a |
|                                                                                                    |                                        |                                                                                                    |                                                                                     |                                  |           |            |      |
| Acknowledge and Submit                                                                                                    |                                        |                                                                                                    |                                                                                     |                                  |           |            |      |
| ecipient Information<br>To:<br>My Email:<br>Reference Number: 336675_20150219082558                                                                                                    |                                        |                                                                                                    |                                                                                     |                                  |           | Print Reco | eipt |
|                                                                                                    |                                        |                                                                                                    |                                                                                     |                                  |           |            |      |
| y selecting the 'Acknowledge and Submit' button, I understand and acknowledge that                                                                                                    | I am sending my employment or employme | nt and salary information to the                                                                                                    | email addresse                                                                      | ee via the In                    | iternet.  |            |      |
|                                                                                                    | I am sending my employment or employme | nt and salary information to the                                                                                                    | email addresse                                                                      | ee via the In                    | iternet.  |            |      |
| review<br>Information as of: 19-Feb-2015                                                                                                    | I am sending my employment or employme | Employer:                                                                                                    | U.S. Air Force                                                                      | es, Europe                       | iternet.  |            |      |
| Information as of: 19-Feb-2015<br>Headquarters Address: NAF                                                                                                    |                                        | Employer:<br>Duty Station:                                                                                                    | U.S. Air Force                                                                      | es, Europe                       | iternet.  |            |      |
| Information as of: 19-Feb-2015<br>Headquarters Address: NAF<br>AVIANO AB,<br>Employment Status: Active                                                                                                    |                                        | Employer:<br>Duty Station:<br>y Number (last 4-digits only):<br>Most Recent Start Date:                                                           | U.S. Air Force<br>AVIANO / ITA<br>30-Apr-2010                                       | es, Europe<br>LY                 |           |            |      |
| Information as of: 19-Feb-2015<br>Headquarters Address: NAF<br>AVIANO AB,<br>Employment Status: Active<br>Service Computation Date - Length of Service: 30-Apr-2010                                                                                                    | Social Securi                          | Employer:<br>Duty Station:<br>y Number (last 4-digits only):<br>Most Recent Start Date:<br>Total Time With Employer:                              | U.S. Air Force<br>AVIANO / ITA<br>30-Apr-2010<br>4 years 9 mon                      | es, Europe<br>LY                 |           |            |      |
| Information as of: 19-Feb-2015<br>Headquarters Address: NAF<br>AVIANO AB,<br>Employment Status: Active<br>Service Computation Date - Length of Service: 30-Apr-2010<br>Job Title: CHILD AND YOUTH PROGRAM                                                                                                | Social Securi                          | Employer:<br>Duty Station:<br>y Number (last 4-digits only):<br>Most Recent Start Date:<br>Total Time With Employer:<br>Rate Of Pay:              | U.S. Air Force<br>AVIANO / ITA<br>30-Apr-2010<br>4 years 9 mon<br>Hourly            | es, Europe<br>LY                 |           |            |      |
| Information as of: 19-Feb-2015<br>Headquarters Address: NAF<br>AVIANO AB,<br>Employment Status: Active<br>Service Computation Date - Length of Service: 30-Apr-2010                                                                                                    | Social Securi                          | Employer:<br>Duty Station:<br>y Number (last 4-digits only):<br>Most Recent Start Date:<br>Total Time With Employer:                              | U.S. Air Force<br>AVIANO / ITA<br>30-Apr-2010<br>4 years 9 mon<br>Hourly            | es, Europe<br>LY                 |           |            |      |
| Information as of: 19-Feb-2015<br>Headquarters Address: NAF<br>AVIANO AB,<br>Employment Status: Active<br>Service Computation Date - Length of Service: 30-Apr-2010<br>Job Title: CHILD AND YOUTH PROGRAM                                                                                                | Social Securi                          | Employer:<br>Duty Station:<br>y Number (last 4-digits only):<br>Most Recent Start Date:<br>Total Time With Employer:<br>Rate Of Pay:              | U.S. Air Force<br>AVIANO / ITA<br>30-Apr-2010<br>4 years 9 mon<br>Hourly            | es, Europe<br>LY                 |           |            |      |
| Information as of: 19-Feb-2015<br>Headquarters Address: NAF<br>AVIANO AB,<br>Employment Status: Active<br>Service Computation Date - Length of Service: 30-Apr-2010<br>Job Title: CHILD AND YOUTH PROGRAM<br>Job Title: CHILD AND YOUTH PROGRAM<br>(ENTRY LEVEL)<br>Average Hours Per Pay Period: Varies | Social Securi                          | Employer:<br>Duty Station:<br>y Number (last 4-digits only):<br>Most Recent Start Date:<br>Total Time With Employer:<br>Rate Of Pay:<br>Base Pay: | U.S. Air Force<br>AVIANO / ITA<br>30-Apr-2010<br>4 years 9 mon<br>Hourly<br>\$10.37 | es, Europe<br>LY<br>hths 19 days |           | ge and Sub | mit  |

Figure 6. Acknowledge and Submit Page with NAF Employee Information Preview

MyBiz+ Self Service HR EMPLOYMENT VERIFICATION

for Current Employees

| MyBiz+                                                              |                                                                          | Other DCPDS Applications ~                                | 🖈 Favorites - | 🛛 Help 👻    | Logout |
|---------------------------------------------------------------------|--------------------------------------------------------------------------|-----------------------------------------------------------|---------------|-------------|--------|
| Employee                                                            | Supervisor                                                               |                                                           | Organization  |             |        |
| Home / Employment Verification                                      | n                                                                        |                                                           |               | # # \$ *    | 75 🖬 🗎 |
| Confirmation                                                        |                                                                          |                                                           |               |             |        |
| Disclaimer: It is your responsibili                                 | ty to ensure the recipients listed receive your Employment Verification. |                                                           |               |             |        |
| By selecting 'Yes' your Employme<br>password will be sent to you at | ent Verification will be sent in a password protected PDF document to    | A second email con<br>itended recipient so the document c |               | r generated |        |
|                                                                     |                                                                          |                                                           | Cancel        | Back        | Yes    |

Figure 7. Confirmation Statement Page (initial)

| MyBiz+                       | Other DCPDS Application                                                                                                    | ons - 🔺 Favorites -         | Ø Help ≁         | Logout |
|------------------------------|----------------------------------------------------------------------------------------------------|-----------------------------|------------------|--------|
| Employee                     | Supervisor                                                                                                    | Organizatior                |                  |        |
| Home / Employment Verif      | fication                                                                                                    |                             | # ≛ \$ ♥         | 75 🐽 🗎 |
| Consent to Release           |                                                                                                    |                             |                  |        |
| Disclaimer: It is your respo | onsibility to ensure the recipients listed receive your Employment Verification.                                                                                                    |                             |                  |        |
|                              | and/or salary verification be provided to the recipient identified in this request, I hereby consent to the release to the recip<br>ify my employment and/or salary, as the case may be. | vient of the personally ide | entifiable (PII) |        |
|                              |                                                                                                    | Cancel                      | Back             | Yes    |

Figure 8. Consent to Release Personally Identifiable Information (PII)

| MyBiz+                                             |                                                                                                    | Other DCPDS Applications ~              | ★ Favorites - | 🛛 Help 👻 | Logout |
|----------------------------------------------------|----------------------------------------------------------------------------------------------------|-----------------------------------------|---------------|----------|--------|
| Employee                                           | Supervisor                                                                                                    |                                         | Organization  |          |        |
| Home / Employment Verification                     |                                                                                                    |                                         |               | # # \$ * | % ▲ 🗎  |
| E-Mail Confirmation                                |                                                                                                    |                                         |               |          |        |
| If you did not receive the email notification with | on has been sent to<br>very of the Employment Verification emails should be within 15 minutes. Pl<br>in 15 minutes and your email box is not over the size limit, submit once mo<br>it is posted under the HELP menu or at the bottom of the page as System H | ore. If that is still unsuccessful, ple |               |          |        |

Figure 9. E-mail Confirmation Page

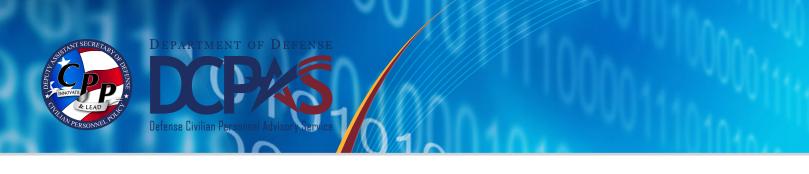

### APPENDIX: EXAMPLES OF EMPLOYMENT VERIFICATION DOCUMENT

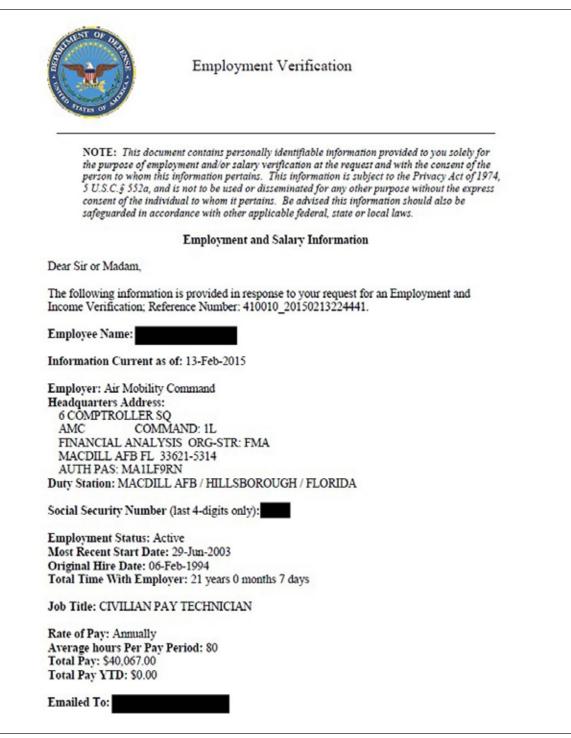

Figure A-1. APF Employment Verification Document with Both Employment and Salary Information

MyBiz+ Self Service HR EMPLOYMENT VERIFICATION for Current Employees

|                                                                            | Employment Verification                                                                                                    |
|----------------------------------------------------------------------------|----------------------------------------------------------------------------------------------------|
| the purpose of e<br>person to whom<br>5 U.S.C.§ 552a,<br>consent of the in | ocument contains personally identifiable information provided to you solely for<br>employment and/or salary verification at the request and with the consent of the<br>this information pertains. This information is subject to the Privacy Act of 1974,<br>, and is not to be used or disseminated for any other purpose without the express<br>ndividual to whom it pertains. Be advised this information should also be<br>accordance with other applicable federal, state or local laws. |
|                                                                            | Employment and Salary Information                                                                                                    |
| Dear Sir or Madam,                                                         |                                                                                                    |
|                                                                            | ation is provided in response to your request for an Employment and Reference Number: 336675_20150213225538.                                                                                                    |
| Employee Name:                                                             |                                                                                                    |
| Information Curren                                                         | t as of: 13-Feb-2015                                                                                                    |
| Employer: U.S. Air I                                                       |                                                                                                    |
| Headquarters Addre<br>NAF                                                  | 255:                                                                                                    |
| AVIANO AB                                                                  |                                                                                                    |
| Duty Station: AVIA                                                         | NO / ITALY                                                                                                    |
| Social Security Num                                                        | ber (last 4-digits only):                                                                                                    |
| Employment Status:                                                         | Active                                                                                                    |
| Most Recent Start D                                                        | ate: 30-Apr-2010                                                                                                    |
|                                                                            | n Date - Length of Service: 30-Apr-2010                                                                                                    |
| Total Time With Em                                                         | nployer: 4 years 9 months 13 days                                                                                                    |
| Job Title: CHILD AN                                                        | ND YOUTH PROGRAM ASSISTANT(ENTRY LEVEL)                                                                                                    |
| Rate of Pay: Hourly                                                        |                                                                                                    |
| Average hours Per P                                                        | ay Period: Varies                                                                                                    |
| Base Pay: \$10.37                                                          |                                                                                                    |

Figure A-2. NAF Employment Verification Document with Both Employment and Salary Information

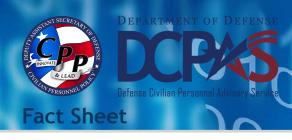

Civilian and Military EMPLOYMENT VERIFICATION Former Employees

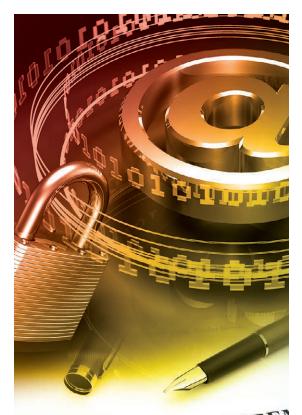

# E SALES AGREEMENT is made this and any of any of an

For more information about DCPAS and the products and services provided, visit us online at:

http://www.cpms.osd.mil/

# RETIREES

**Defense Finance and Accounting Service (DFAS) myPay** (Civilian and Military)

Your Retiree Account Statement (RAS) contains information on your pay and deductions that many potential creditors require, and your latest RAS is always available on myPay. You may also request a hard copy RAS be mailed to you by calling the Retired and Annuitant Pay Customer Care Center at 1-800-321-1080.

http://www.dfas.mil/retiredmilitary/manage/payverification.html

### Office of Personnel Management (OPM)

- Contact OPM's Retirement Office at 1-888-767-6738 or retire@opm.gov. The phone lines are open from 7:30 am to 7:45 pm (EST). It is a busy phone number so we encourage you to call early in the morning or after 5:00 pm when the phone lines are less busy.
- The 1099-R annuity statement within Services Online has been enhanced to include the OPM seal so it can be used in most cases for a "Verification of Income." Simply login to Services Online and print the statement. You can also print the last two years of your 1099-R annuity statements. You will need your Civil Service Annuity (CSA) number and password to login. If you need a password you may request one from the login page. When you login, set up your email address and security questions.

https://www.servicesonline.opm.gov/

# SEPARATED CIVILIAN EMPLOYEES

The National Personnel Records Center's Federal Records Center Program maintains the Official Personnel Folders (OPF) of former Federal civilian employees whose employment ended after 1951. Former Federal Civilian Employees (the person of record), Authorized Third Party Requesters and others can access these OPFs. Former Federal Civilian employees may request access to their OPF, after 120 days from Separation Date, either in person or electronically.

http://www.archives.gov/st-louis/civilian-personnel/index.html

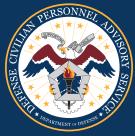

http://www.cpms.osd.mil/ https://dodhrinfo.cpms.osd.mil 1

11

VENDIDA